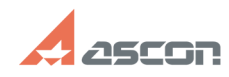

## **Обновление структуры файла ба[..] Обновление структуры файла ба[..]** 04/26/2024 10:06:19

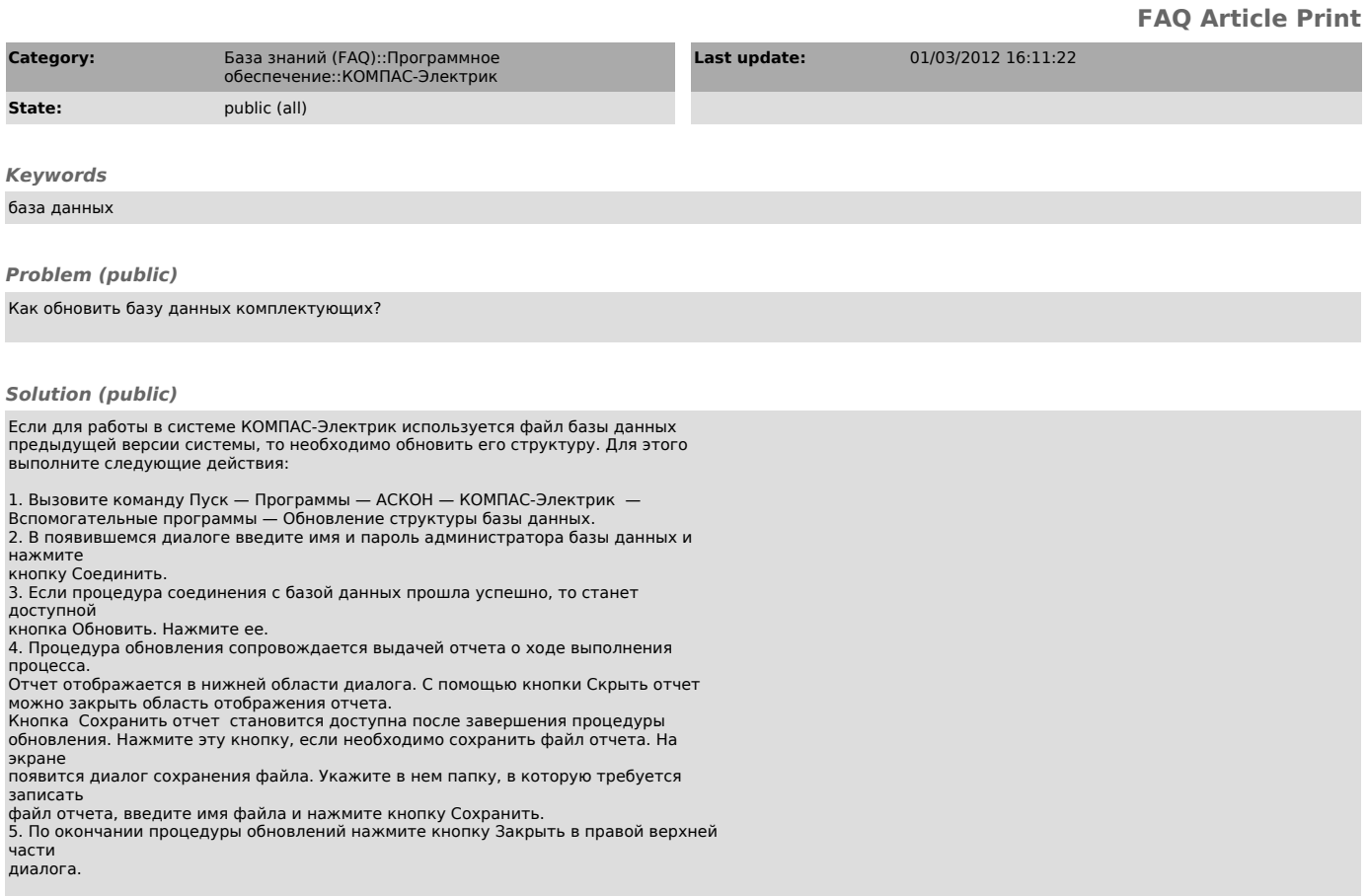